# **@C77G** Voice Response System **5 WWYgg'5 i h cf]nUrjcb**

#### **GYYʻ±oglfi W]cbgžDi V`]W6 i fXYbž`UbX`Df]j UWn5 WiglUhYa Yblg`cb`VUW\_`VYZcfY`Wca d`Yl]b[`l\]g`Zcfa`**

This form is to be approved by the recipient's (or grantee's) chief executive officer. : cf bYk i gYfg UbX fYJbg**HJhY** i gYfg, retain a copy and send a **bchUf]nYX** cf][]bU and one copy to your local HUD Field Office for review.

The Field Office will forward the original form to: I "G"8 Ydh"cZ<cig]b[ 'UbX'l fVUb 8 Yj Ycda Ybh 7\ JYZ: JbUbVJU CZJWYfž: MA DC 6 cl  $\cdot$  8' ++( **K** Ug\ ]b[ hcbž87 "&\$\$&\*!' ++(

7\]YZ: ]bUbWJU CZZJWYfž: MA **WK6WUHHW6:** Fcca '' %% ( **KUg\]b[hcbž87 8\$(%** For Overnight delivery send to:

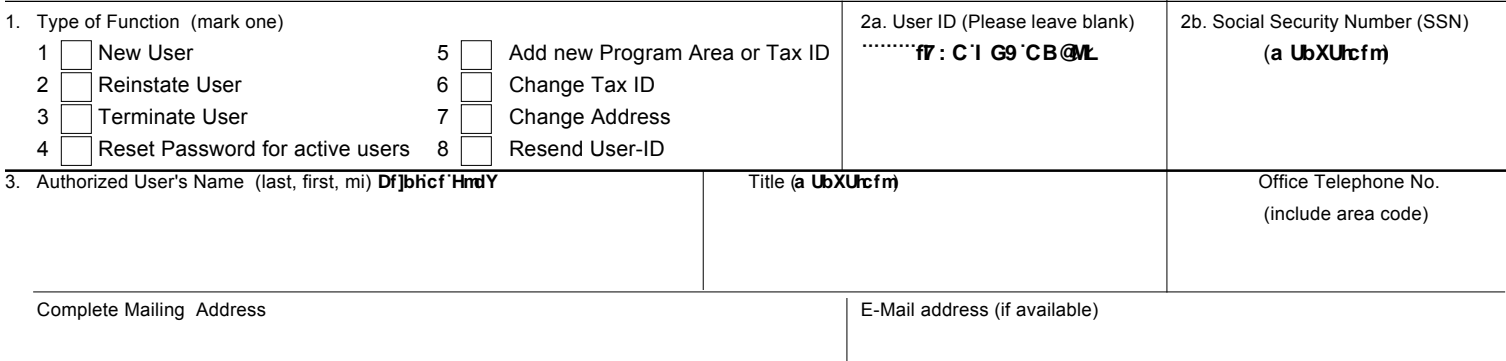

#### 4. Recipient Organization for which Authority is being Requested Tax ID Creative Communication's Name

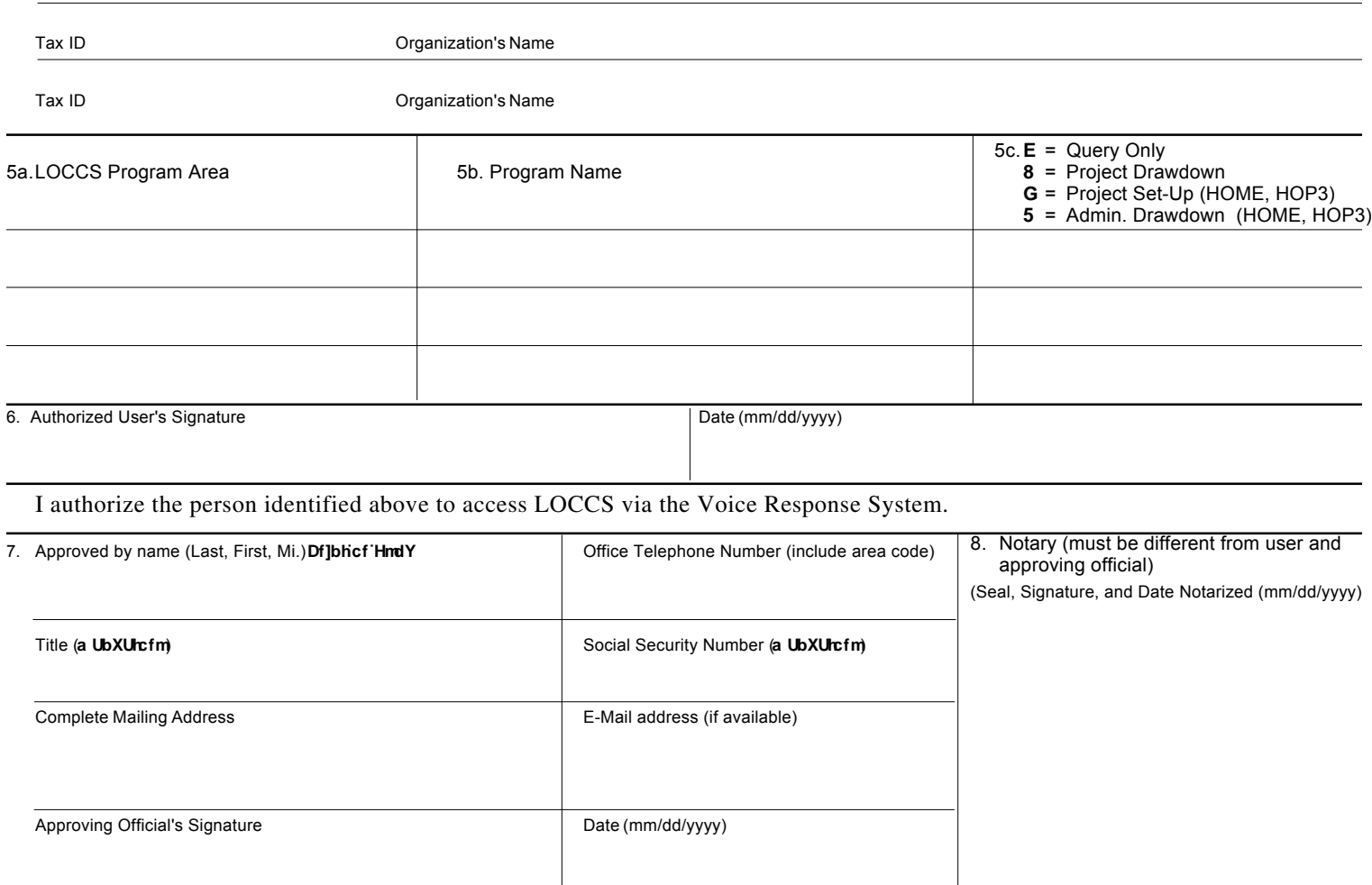

**:DUQLQJ** HUD will prosecute false claims and statements. Conviction may result in criminal and/or civil penalties. (18 U.S.C. 1001, 1010, 1012; 31 U.S.C. 3729, 3802)

Public reporting burden for this collection of information is estimated to average 10 minutes per response, including the time for reviewing instructions, searching existing data sources, gathering and maintaining the data needed, and completing and reviewing the collection of information. This agency may not collect this information, and you are not required to complete this form, unless it displays a currently valid OMB control number.

HUD implemented the Line of Credit Control System/Voice Response System (LOCCS/VRS) to process requests for payments to grantees. Grant recipients fill out a voucher form for the applicable HUD program with all the necessary information prior to making a telephone call using a touch tone telephone to initiate the drawdown process. The grantee will be prompted for entering the information and for confirming information that is spoken back by the VRS simulated voice. This information is required to obtain benefits under the U.S. Housing Act of l937, as amended. The information requested does not lend itself to confidentiality.

Df]j UWn5 WhiGHUNYa Ybh Public Law 97-255, Financial Integrity Act, 31 U.S.C. 3512, authorizes the Department of Housing and Urban Development (HUD) to collect all the information which will be used by HUD to protect disbursement data from fraudulent actions. The Housing and Community Development Act of 1987, 42 U.S.C.3543 authorizes HUD to collect the SSN. The purpose of the data is to safeguard the Line of Credit Control System (LOCCS) from unauthorized access. The data are used to ensure that individuals who no longer require access to LOCCS have their access capability promptly deleted. Provision of the SSN is mandatory. HUD uses it as a unique identifier for safeguarding the LOCCS from unauthorized access. This information will not be otherwise disclosed or released outside of HUD, except as permitted or required by law. Failure to provide the information requested on the form may delay the processing of your approval for access to LOCCS.

## **b**queli Whicbord Control Y **@C77GJcJWFYgdcbgY5WWgg5i h cf]nUricb GYW** f]m: cfa

### 1. **Type of Function**:

(1) **New User**: User does not currently have a LOCCS user ID. Form must be notarized with original signatures.

(2) **Reinstate User**: Used to renew the user's access authorization in LOCCS. Form must be notarized with original signatures.

(3) **Terminate User**: will immediately terminate the user's access authorizations in LOCCS.

(4) **Reset Password for active users:** A temporary password will be mailed back to the user to inform him/her of the reset password's value. The user will be required to change the password on the next access to LOCCS.

(5) **Add new Program Area or Tax ID:** User has a current user ID and will be increasing access capability.

(6) **Change Tax ID** : User has a current ID and will be changing the Tax ID. **This function is not to be used to change approving official, or substitute a user. Contact Field Office contact for procedures.**

(7) **Change Address**: User is changing the current mailing address.

(8) **Resend User-ID**. User has no knowledge of existing User-ID

2 a. **User ID:** This block will be filled in by the LOCCS Security Officer for all ID's.

b. **Social Security Number:** Mandatory. Used to preclude duplicate issuance of authorization for the same person. See the Privacy Act Statement above. **[Do not use Federal Tax ID Number]**

3. **User Information: All fields are mandatory.** Failure to enter any of these fields will cause the security request to be rejected. Enter the user's last name, first name, and middle initial. Enter the user's office phone number. Include the area code. Enter user's mailing address, city, State and zip code.

- 4. **Recipient Organization** for which Authority is being requested. This will identify the organization the user will be representing. Enter the organization's Tax ID and organization name.
- 5. **Program Authority.** Identify the HUD program(s) this user will be authorized to access for the recipient organization and then enter the corresponding code(s)/name(s). **[Program Office should provide this information.]**

a./b. Contact your local HUD Field Office for the appropriate 3 or 4-character LOCCS Program Area/Name

c. Enter either "**Q**" for Query only access, "**D**" for Project Drawdown access. Users who select Project Drawdown access, Project Set-Up access, or Administrative Drawdown access will automatically receive Query access. Persons who have Project Set-Up Authority for a given Tax ID cannot also have Project Drawdown Authority for the same Tax ID. "S" and "A" are reserved for use with the HOME and HOPE Programs.

- 6. **Signature.** The signature for whom access is being requested and the date (mm/dd/yyyy) this authorization was signed.
- 7. **Approval.** Enter the name, title, SSN (social security number), office phone, office address, signature and date (mm/ dd/yyyy) of the approving official representing the recipient organization. Approving officials **cannot** approve themselves for access to the system, and must be the user's supervisor.
- 8. **Notary.** Must be different from user and approving official. Seal and signature of the official who notarizes this form and date (mm/dd/yyyy). Notary should notarize both signatures. Notary is only required for new user and reinstate user.